## Subject: ssh log prob Posted by [shatter](https://new-forum.openvz.org/index.php?t=usrinfo&id=3892) on Sun, 17 Apr 2011 11:35:15 GMT [View Forum Message](https://new-forum.openvz.org/index.php?t=rview&th=9650&goto=42431#msg_42431) <> [Reply to Message](https://new-forum.openvz.org/index.php?t=post&reply_to=42431)

Hi \*,

ssh login attepts from my host system to to a centos-5 64 Bit container suddenly take up to 30 secs before the password prompt appears - as to one or two secs before.

Between the short login response time and the long one I worked on kernel parameters on host and vm (shm) to accomodate an Oracle-11 installation, but I can't get back to the "original" state.

I even created an new centos-5 container from a template to test the login response time - same effect: acround 30 secs.

Looks like I messed up something on the host.

Any ideas?

Joachim

Host: blade2:/vz/private# pveversion --verbose pve-manager: 1.7-11 (pve-manager/1.7/5470) running kernel: 2.6.32-4-pve proxmox-ve-2.6.32: 1.7-30 pve-kernel-2.6.32-4-pve: 2.6.32-30 pve-kernel-2.6.24-8-pve: 2.6.24-16 qemu-server: 1.1-28 pve-firmware: 1.0-10 libpve-storage-perl: 1.0-16 vncterm: 0.9-2 vzctl: 3.0.24-1pve4 vzdump: 1.2-10 vzprocps: 2.0.11-1dso2 vzquota: 3.0.11-1 pve-qemu-kvm: 0.13.0-3 ksm-control-daemon: 1.0-4 VM:

[root@dhsrv1003vz ~]# uname -a Linux dhsrv1003vz 2.6.32-4-pve #1 SMP Wed Dec 15 14:04:31 CET 2010 x86\_64 x86\_64 x86\_64 GNU/Linux  $[root@$ dhsrv1003vz ~ $]\#$ 

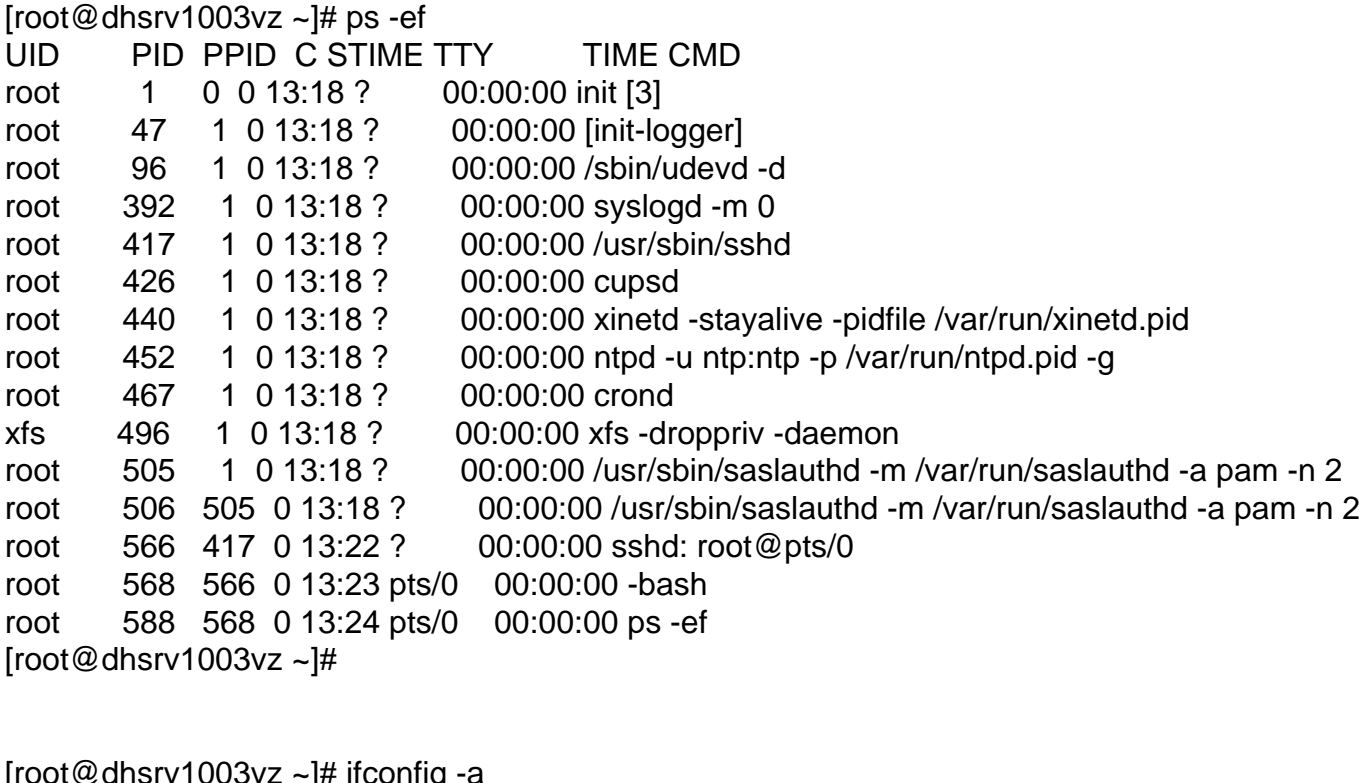

inet addr:127.0.0.1 Mask:255.0.0.0 inet6 addr: :: 1/128 Scope: Host UP LOOPBACK RUNNING MTU:16436 Metric:1 RX packets:0 errors:0 dropped:0 overruns:0 frame:0 TX packets:0 errors:0 dropped:0 overruns:0 carrier:0 collisions:0 txqueuelen:0 RX bytes:0 (0.0 b) TX bytes:0 (0.0 b)

Link encap: Local Loopback

inet addr:127.0.0.1 P-t-P:127.0.0.1 Bcast:0.0.0.0 Mask:255.255.255.255 UP BROADCAST POINTOPOINT RUNNING NOARP MTU:1500 Metric:1 RX packets:468 errors:0 dropped:0 overruns:0 frame:0 TX packets:348 errors:0 dropped:0 overruns:0 carrier:0 collisions:0 txqueuelen:0 RX bytes:39736 (38.8 KiB) TX bytes:52889 (51.6 KiB)

inet addr:192.168.201.203 P-t-P:192.168.201.203 Bcast:192.168.201.203 Mask:255.255.255.255

UP BROADCAST POINTOPOINT RUNNING NOARP MTU:1500 Metric:1

[root@dhsrv1003vz ~]#

 $\overline{a}$ 

have you changed any nameserver settings, like resolv.conf etc?

Bye, **Thorsten** 

Subject: Re: ssh log prob Posted by [shatter](https://new-forum.openvz.org/index.php?t=usrinfo&id=3892) on Mon, 25 Apr 2011 17:46:54 GMT [View Forum Message](https://new-forum.openvz.org/index.php?t=rview&th=9650&goto=42512#msg_42512) <> [Reply to Message](https://new-forum.openvz.org/index.php?t=post&reply_to=42512)

I changed some kernel parameters of the VM host. After a "sysctl -p" they showed up OK on the VM host. From then on the ssh login to a VM took "long" - till I rebooted the vm host.

Page 3 of 3 ---- Generated from [OpenVZ Forum](https://new-forum.openvz.org/index.php)